## NX/Open

The Parametric Modeling Method of Parts and Components Library Based on NX/Open

侯守明 1,2 刘永贤 1 盛忠起 1 李 鹏 1 (1.东北大学 机械工程与自动化学院 辽宁 沈阳 110004;2.河南理工大学 计算机学院 河南 焦作 454000)

摘 要: 企业产品三维模型数据库的构建,是实现大规模定制设计和快速响应设计的基础。为了满足快速构建 企业产品资源库的需求,提出了一种基于三维设计平台的企业零部件库参数化建模方法。该方法以三 维设计软件 UG NX 为开发平台,基于 NX/Open 开发产品三维零部件库。基于层次性参数化建模方 法,提出利用主模型技术和自顶向下的方法实现产品的参数化建模及变型设计,实现了零部件和装配 体的参数化建模。结合数控机床快速响应设计系统中刀具库设计开发的实例,给出企业零部件库的建 库流程,表明基于主模型的层次性参数化建库方法是企业产品资源库建立的一种实用有效的方法。

```
关键词: NX/Open 层次性参数化建模 主模型 零部件库
```
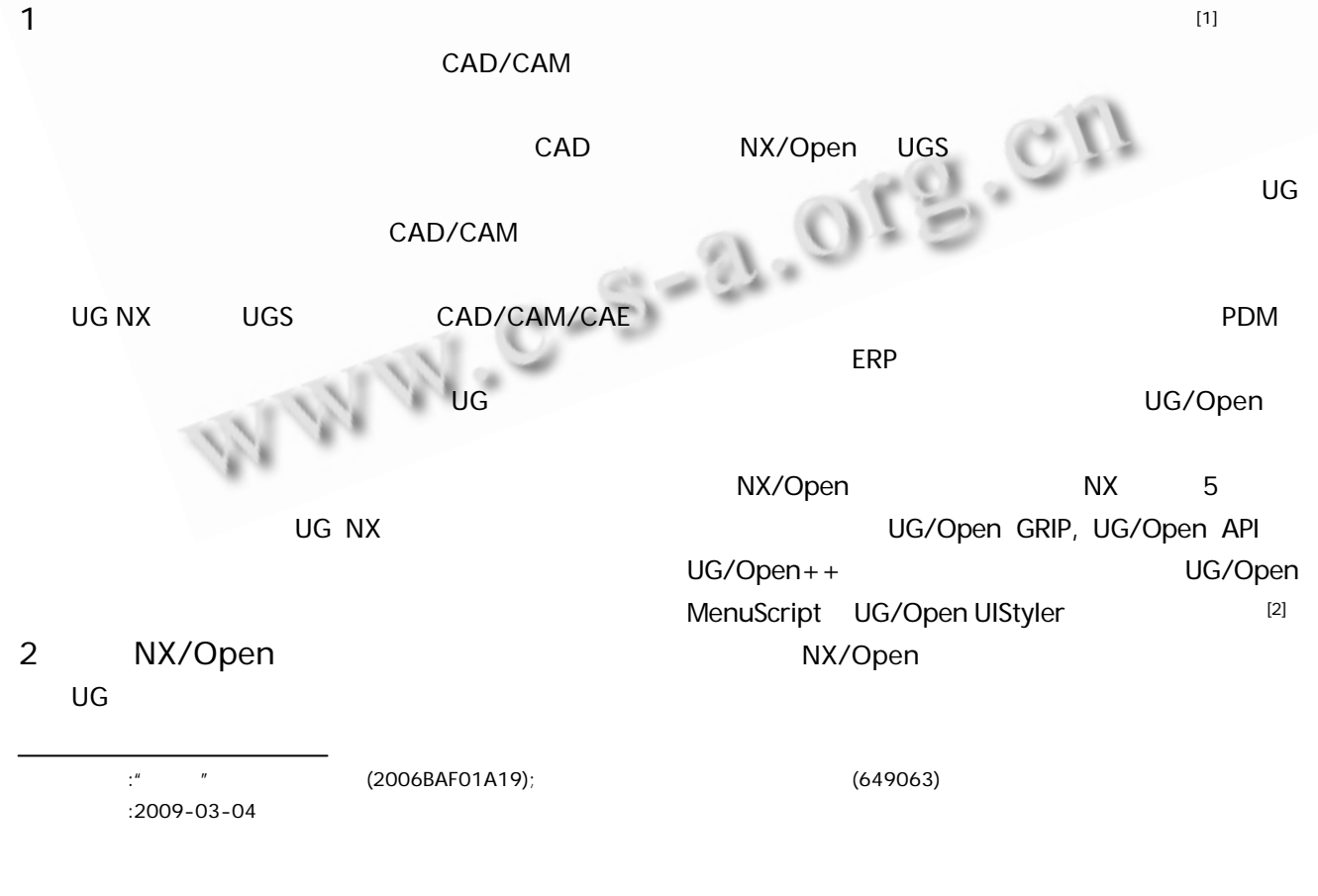

O

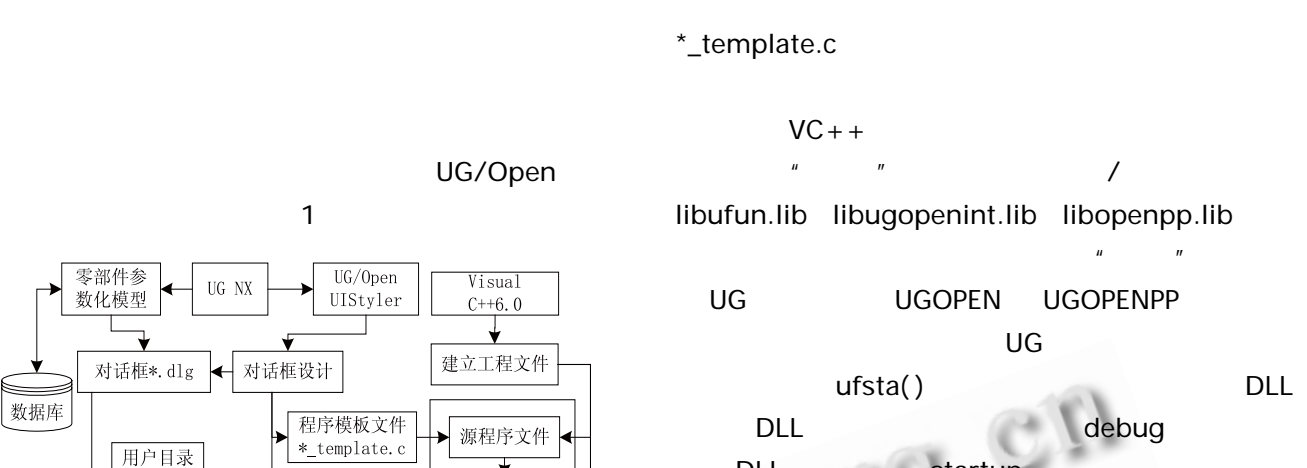

 $3.1$ 

DLL **Startup** 

时自动完成零部件库功能模块的加载。

3 零部件产品族的三维参数化建模

 $\Box$ 

 $[3]$  $CAD$ 

 $(1)$ 

子目录

application

数据库

图 1 基于 UG/Open 的企业零部件库开发流程

子目录

startup

用户菜单文

件\*. men

对话框头文件

\*.h

动态链接库文

件\*. dll

用户菜单

设计

, and the contract of the contract of  $\mathsf{N}\mathsf{X}$ 

头文件

Ñ,

资源文件

₹ 编译工程文件

UG/Open

MenuScript

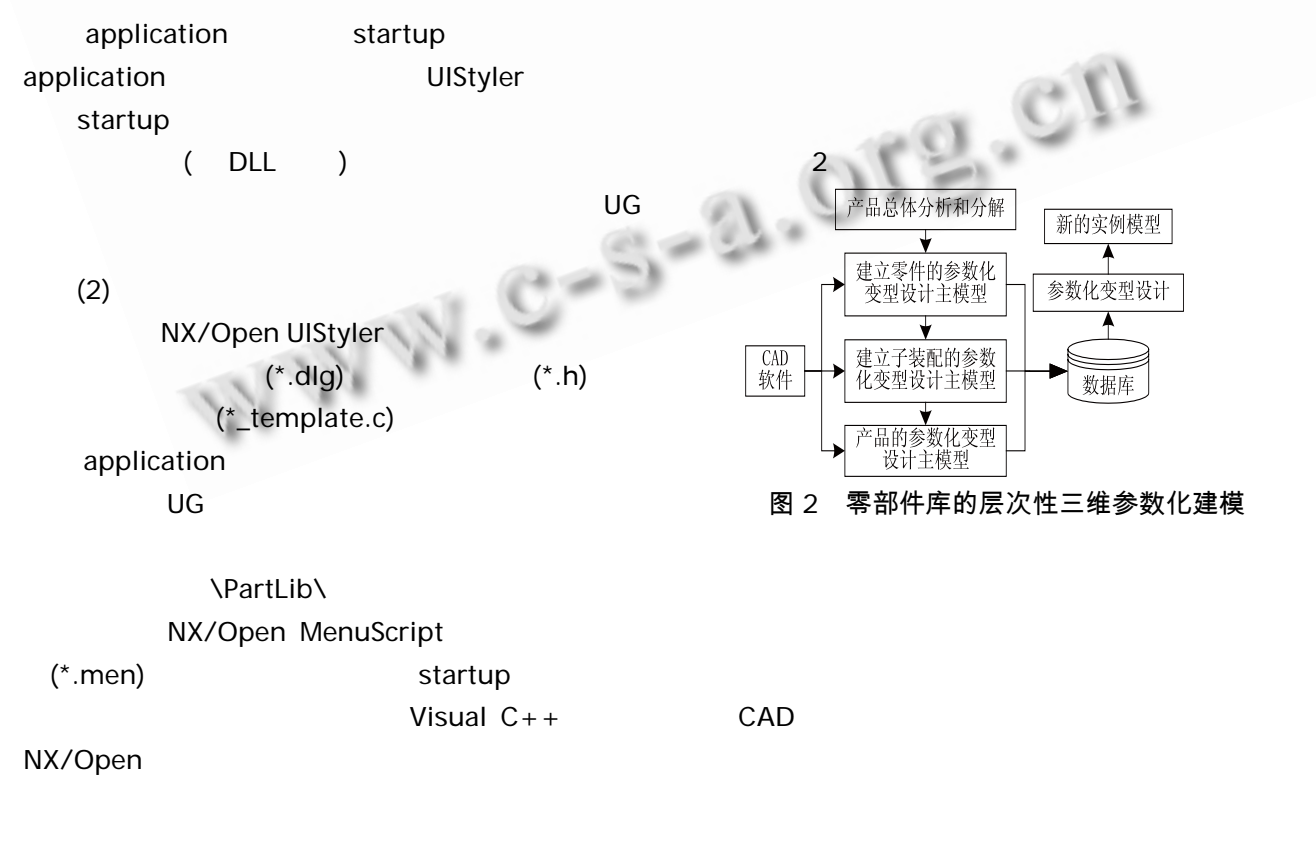

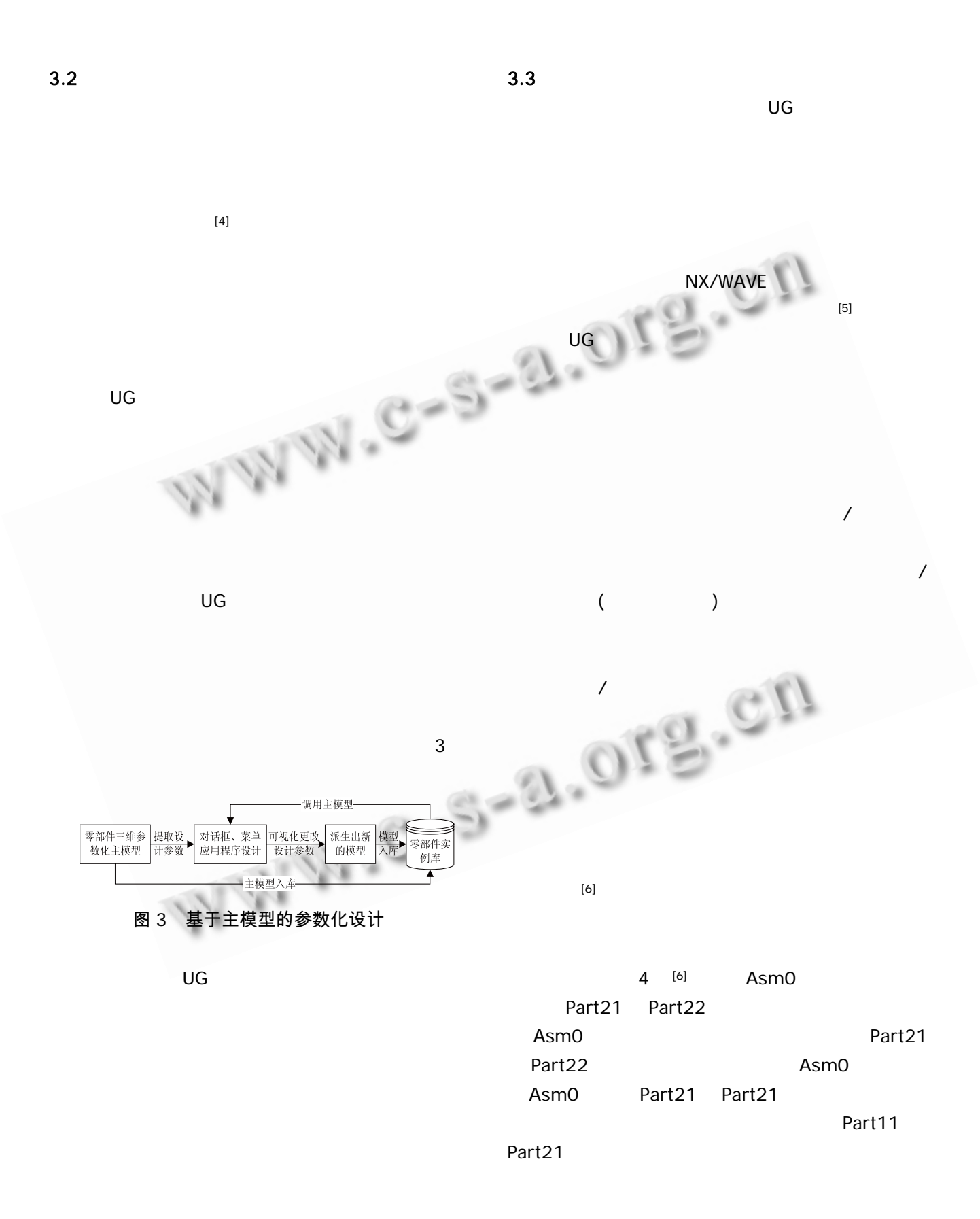

http://www.c-s-a.org.cn

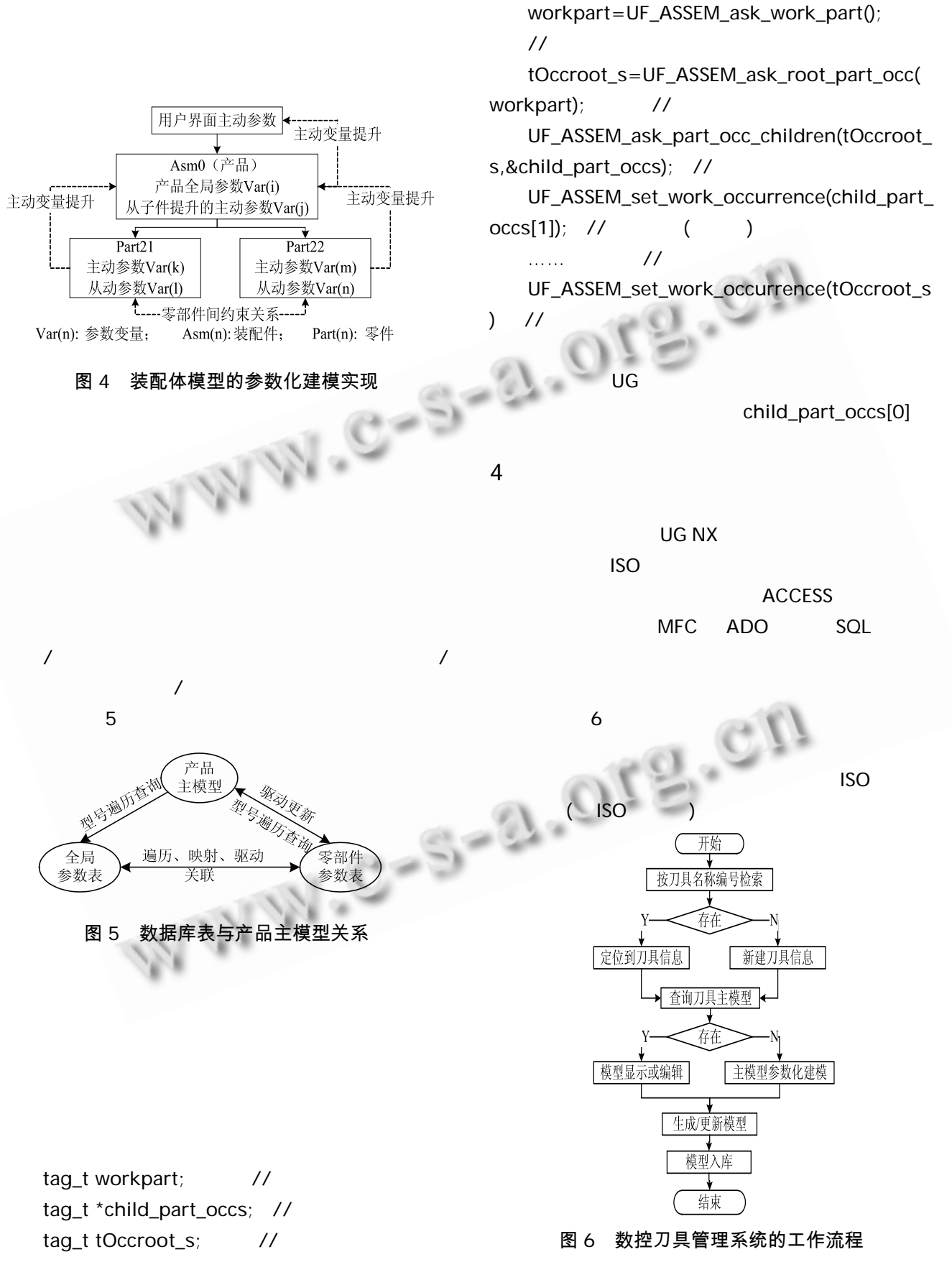

Research and Development 63

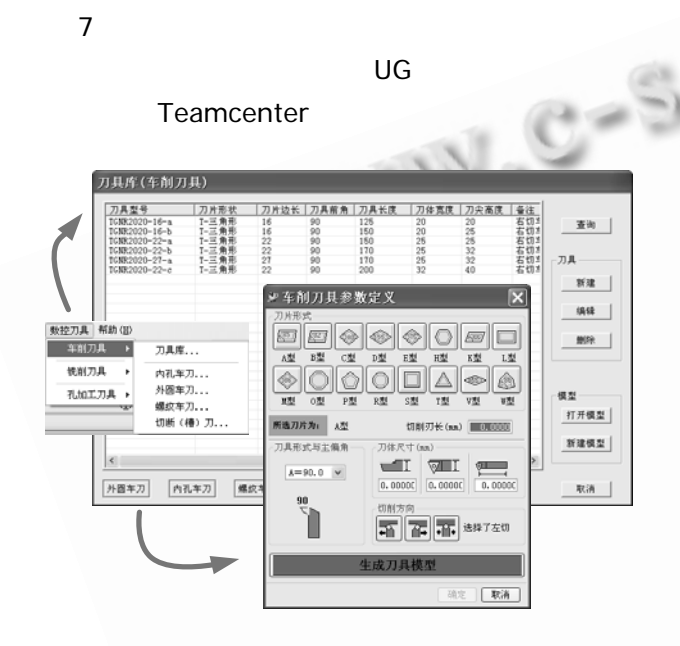

## 图 7 数控刀具管理系统调用主界面

人名法尔德 医二甲基苯甲酸 医二甲基苯甲酸 一个人 医心脏 医心脏 医心脏 医心脏

## NX/Open

 $PDM$  ERP

人名英格兰人姓氏科尔的变体 ,  $\alpha$  ,  $\alpha$  ,  $\$ 

## 参考文献

- 1 赵波,陈向军.UG NX4 相关参数化设计培训教程.北 京:清华大学出版社, 2007.
- 2 邓敬东.UG 标准件库开发实例教程.北京:清华大学 出版社, 2007.
- 3 李强,方水量.基于参数化的产品变型设计建模研究 与实现.机械制造, 2006,44(1):11-14.
- 4 赵利平,秦慧斌,王宗彦.机械产品三维参数化变型设 计研究与应用.机械科学与技术, 2008,27(10):1154- 1157.
- 5 郑添杰,侯亮,颜华生.基于参数化的机床产品快速变 型设计.现代制造工程, 2007,(11):119-122.
- 6 赵利平,王宗彦,秦慧斌,等.面向大规模定制的堆垛机 快速设计系统研究.中国机械工程, 2008,19(18):  $2160 - 2165$

中国科学院软件研究所 http://www.c-s-a.org.cn

5 结论